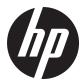

## **Assembly Instructions**

## HP LCD Pole Display

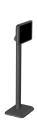

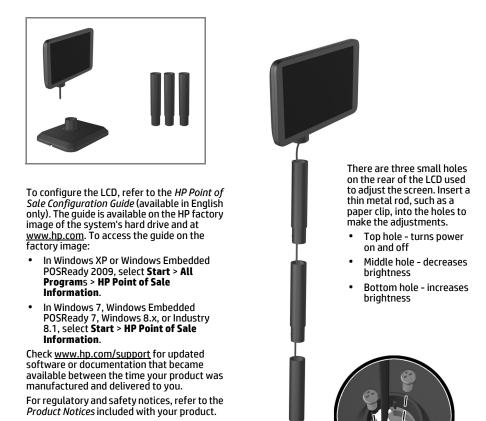

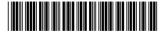

USB

First Edition: January 2014

© Copyright 2014 Hewlett-Packard Development Company, L.P.
The information contained herein is subject to change without notice.
Printed in